## GAUTHAM NARAYAN

On behalf of the SCIMMA team: Adam Brazier, Bryce Cousins, Becca Ewing, Chad Hanna, Andy Howell, Lindy Lindstrom, Andrew Manning, Curtis McCully, Jon Nation, Don Petravick, Ron Tapia, Chris Weaver, Rich Wolski and a long list of collaborators and affiliates Mac-1841625

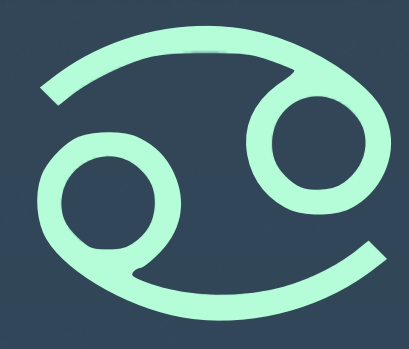

# **SCIMMA: REAL-TIME ORCHESTRATION OF MULTI-MESSENGER ASTROPHYSICAL OBSERVATIONS**

OAC-1934752 OAC-2311355

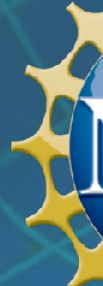

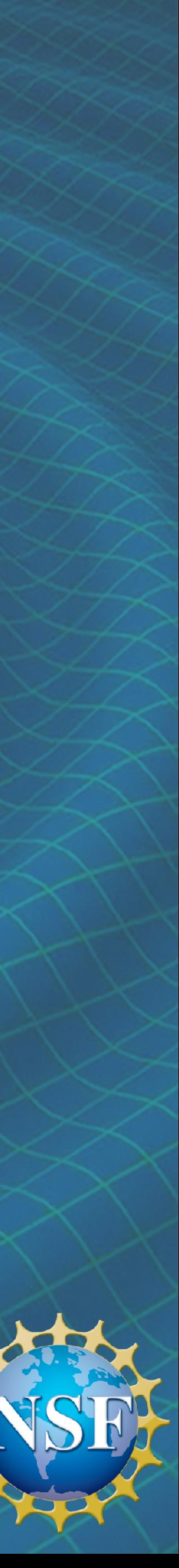

# **HOW MMA FOLLOWUP WORKED FOR GW170817**

skymap https://gracedb.ligo.org/api/superevents/S231017bj/files /bayestar.multiorder.fits,0

gracedb https://gracedb.ligo.org/superevents/S231017bj/view/

### EVENT KEYPAIRS  $\equiv$

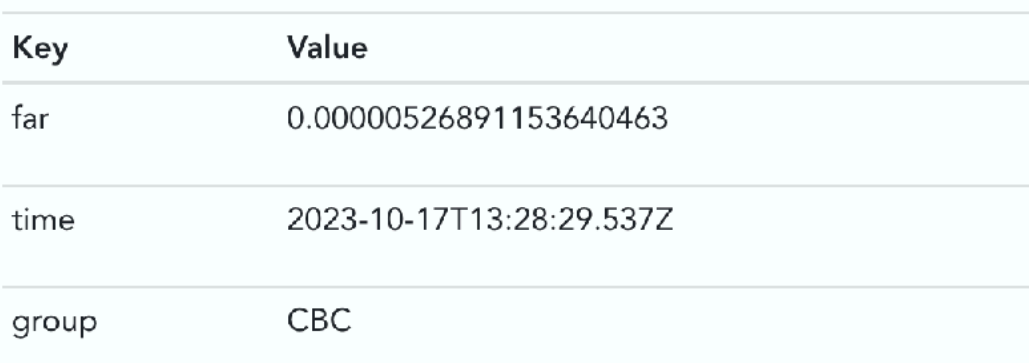

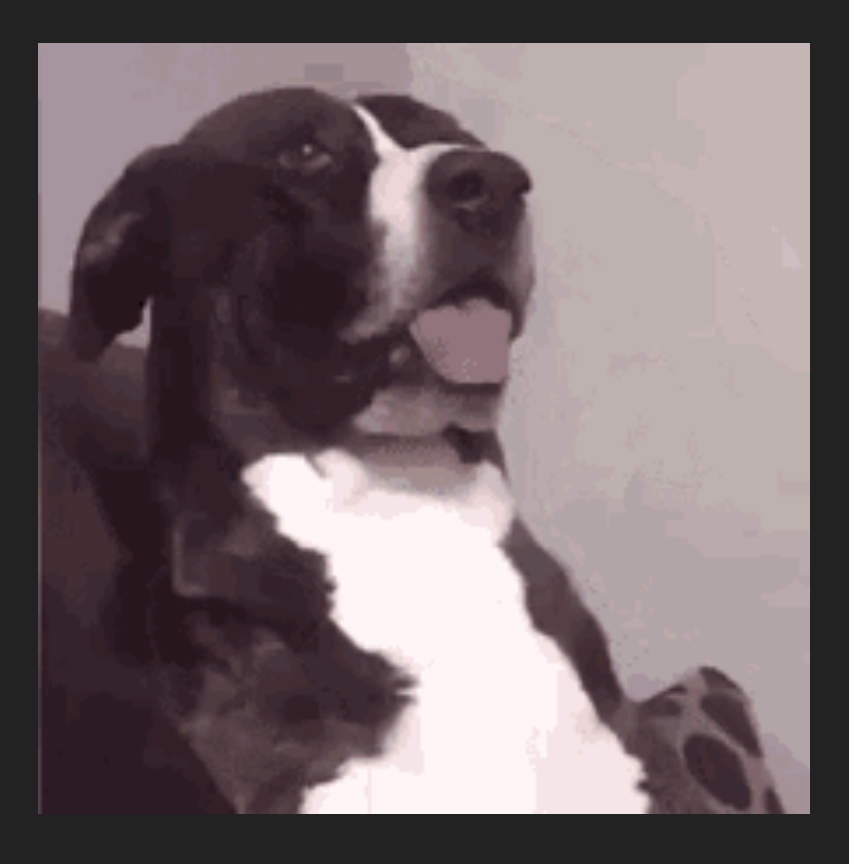

### 1. Receive text alert/kafka message

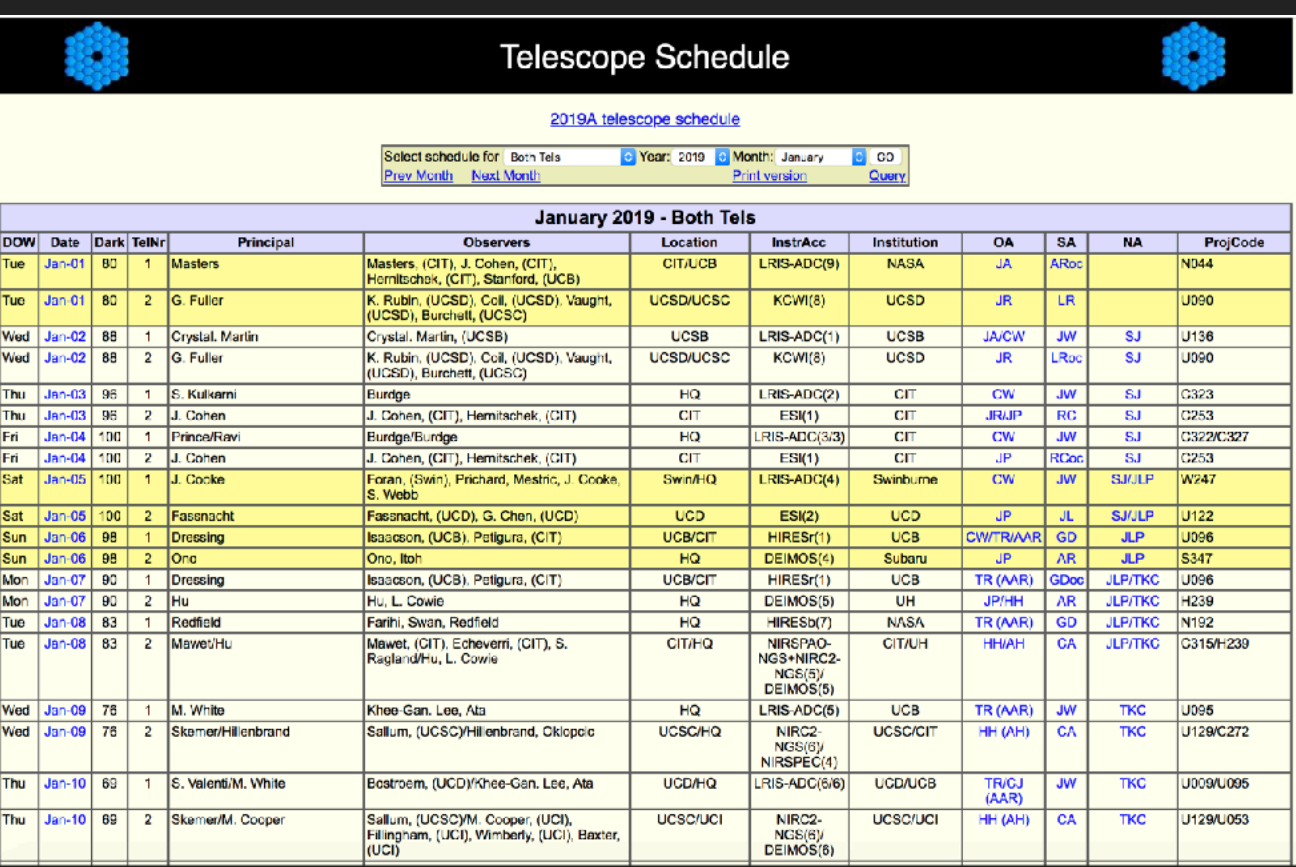

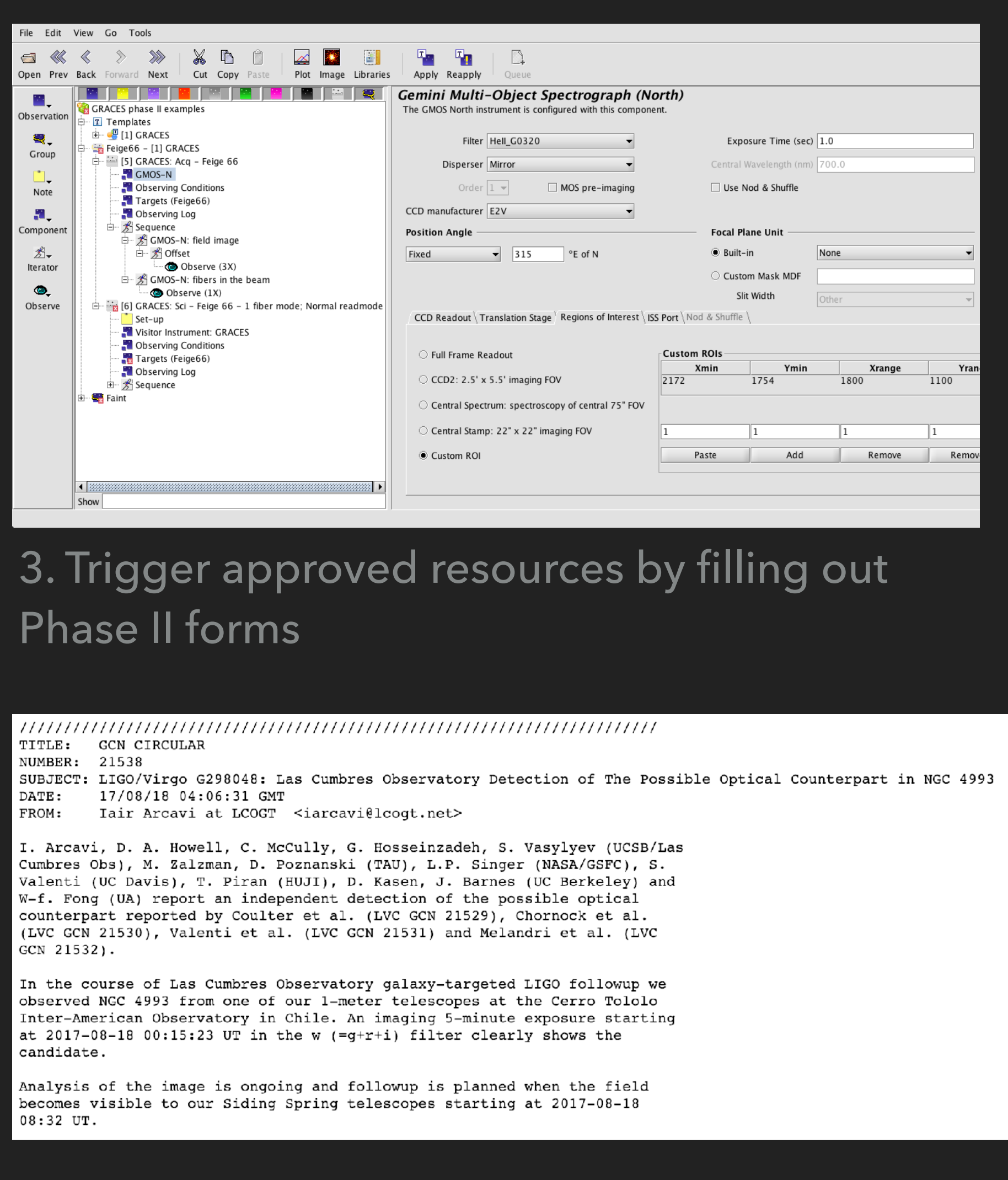

### 4. Look up other resources available. Beg, plead, cajole for time. Form collaborations. Gather information from dozens of sources.

5. Download data from different archives and reduce it.

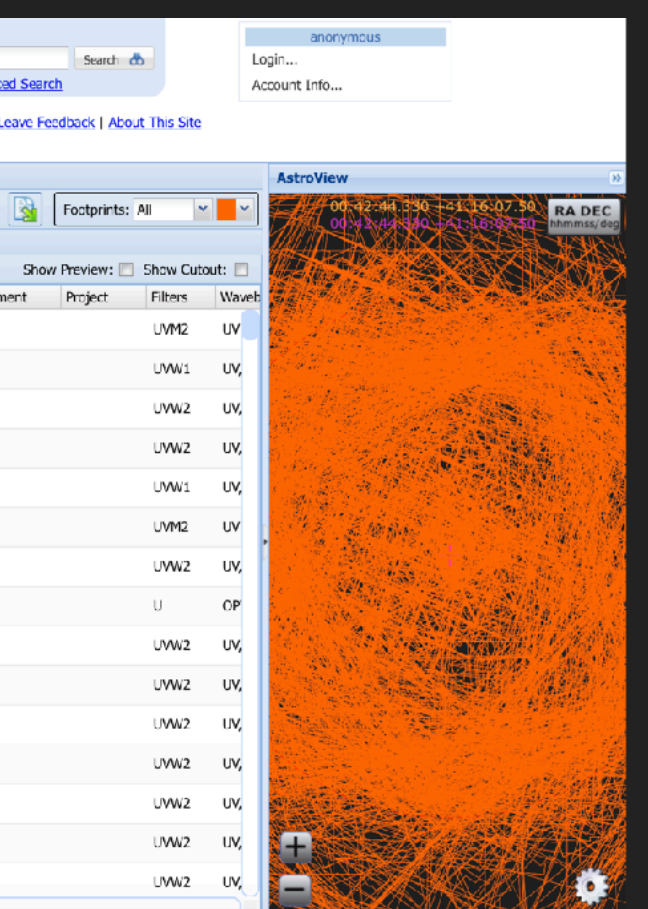

6. Communicate information to the community, via text

### 2. What?!?

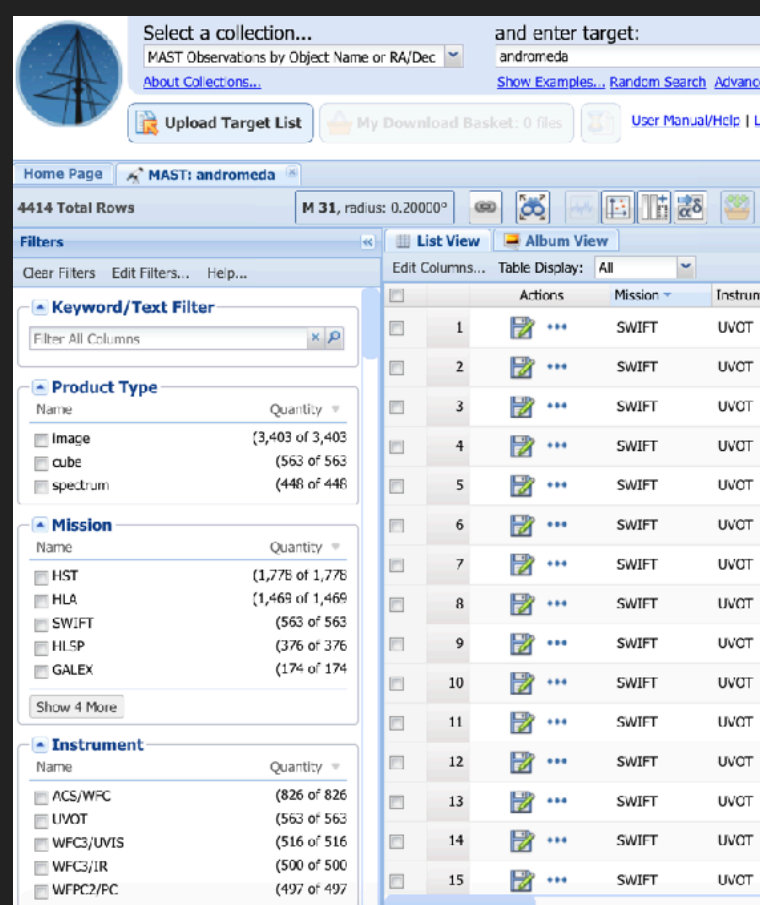

### Slide Credit: Andy Howell (LCO/SCIMMA)

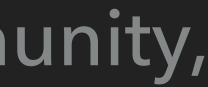

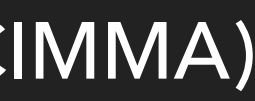

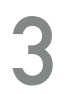

# **A FAILURE TO COMMUNICATE COSTS SCIENCE**

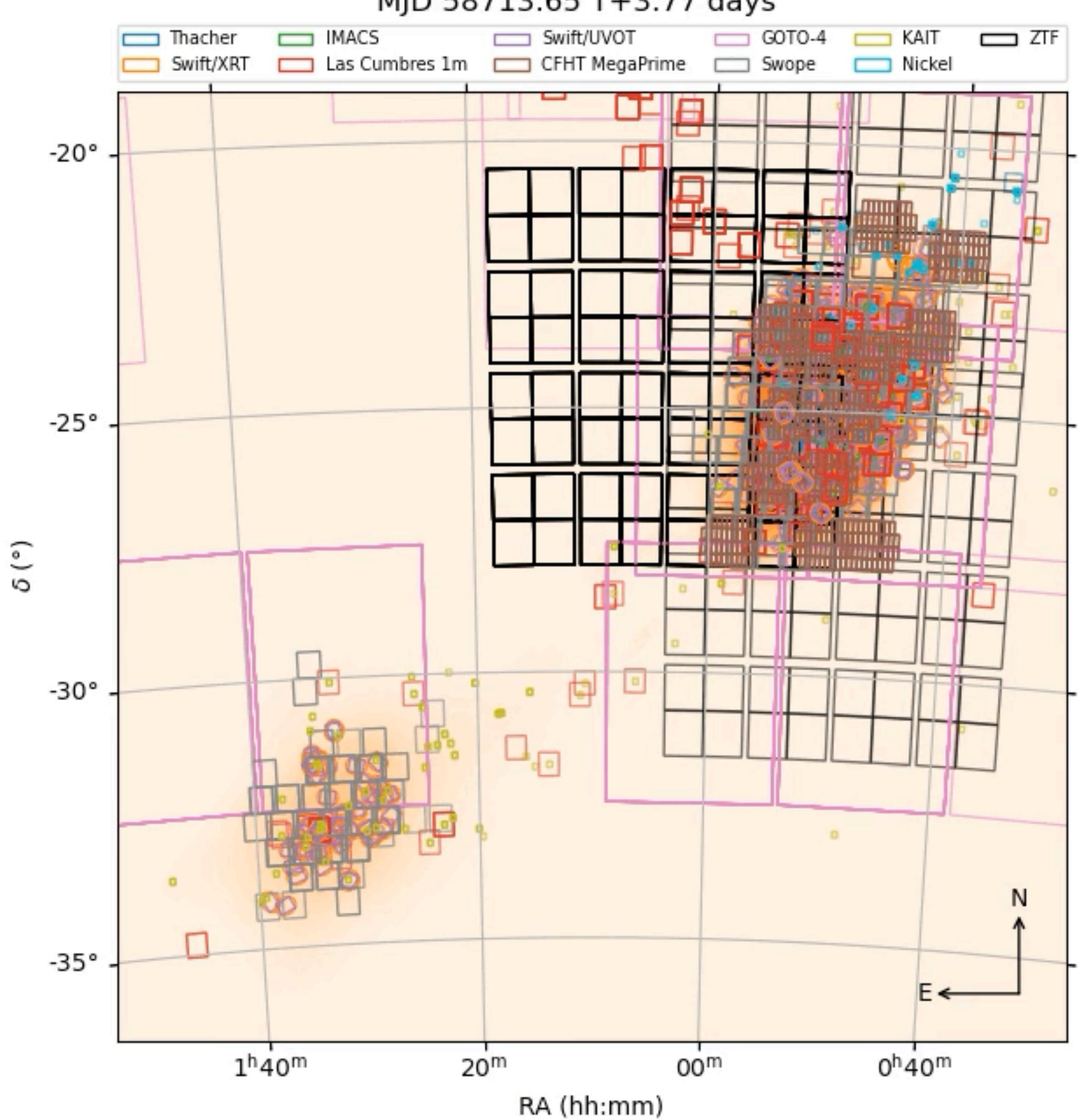

### GW190814 Followup

### MJD 58713.65 T+3.77 days

# **SCIMMA ENABLES CROSS-SURVEY MESSAGING**

▸ **[Hopskotch](https://scimma.org/hopskotch)** is an pub-sub system - use your own institutional sign-in (or ORCiD) to sign up:

▸ Public "topics" on our Kafka server: LVK O4 alerts, AMON, GCN (over Kafka!), IceCube, SNEWS

- **<https://hop.scimma.org/>**
- or your own private topics **no charge to your survey!**
- min (or less if you type faster than me!)
- 

{'id': '13882146175426', 'revision': 0,

'nevents': 1, 'time': '2024-01-05

12:27:42.573790', 'ra': 1.272221495108027,

'dec': 0.19768033850355576, 'err90':

0.0089608185517883, 'err50':

0.003490658503988659, 'signalness':

0.30116542756385534, 'energy':

109512.31832053047, 'far':

2.6436806145047225, 'run\_id': 138821,

'event\_id': 46175426, 'description':

▸ An easy-to-use **[python client](https://github.com/scimma/hop-client)** to connect directly to your pipelines - all open source, sets up in 5

▸ **[HERMES](https://hermes.lco.global/)** is an easy-to-use web front-end for sending messages on discoveries over Hopskotch

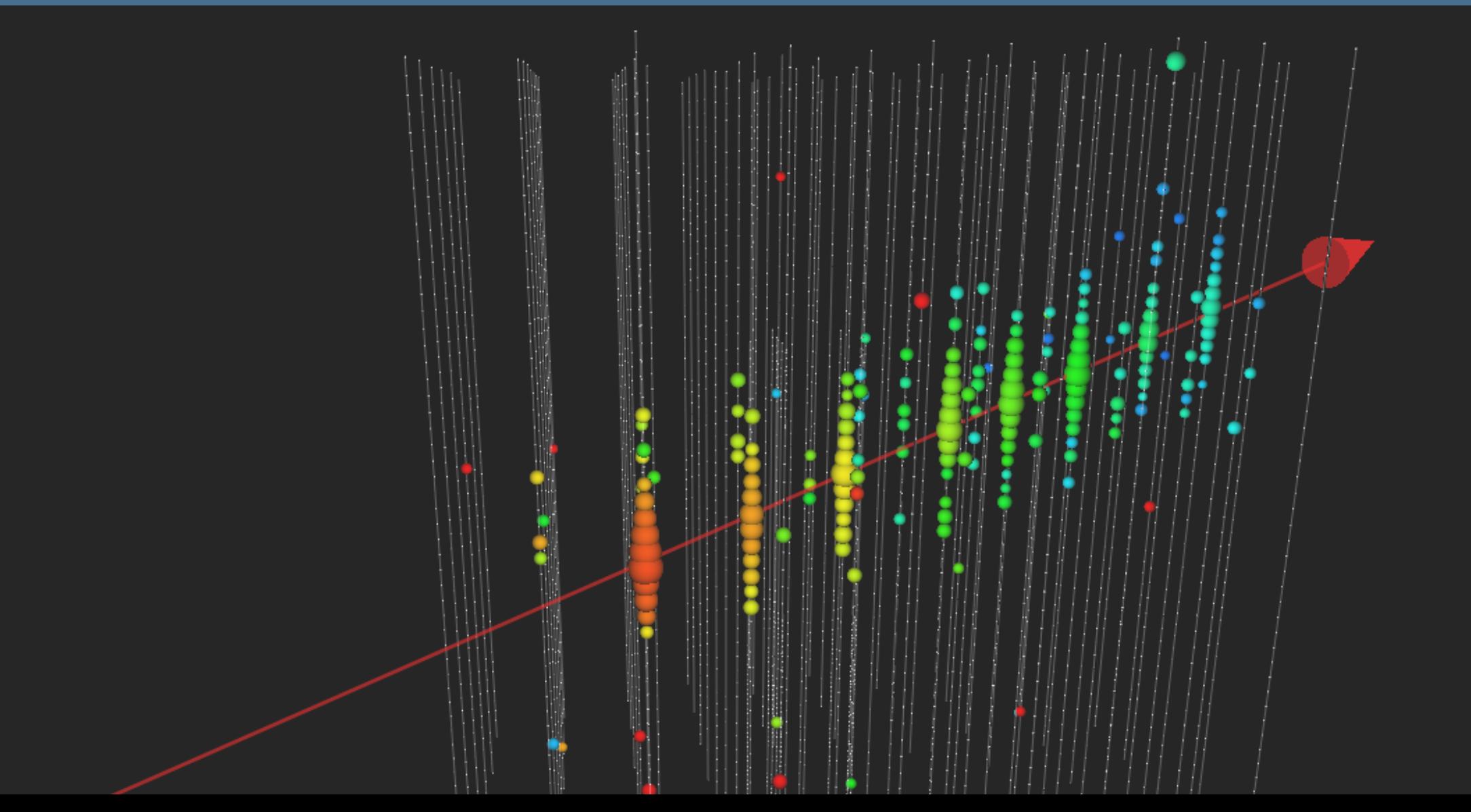

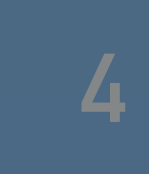

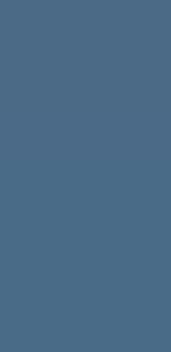

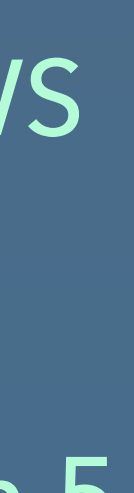

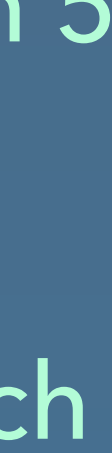

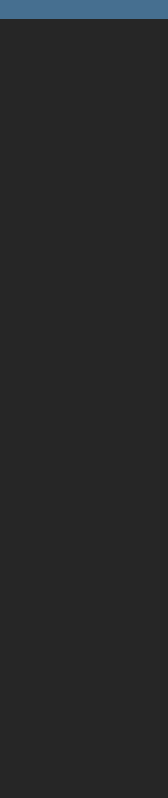

Scimma-Alert-Bot APP 4:19 AM Alert Type: EARLYWARNING Superevent ID: S230918aq Group: CBC

Event Time: 2023-09-18T11:19:41.162Z Alert Time: 2023-09-18T11:19:36Z FAR [1/yr]: 1.7098958325494311 Detectors: ['H1', 'L1']

Terrestrial: 0.209 **BNS: 0.791** NSBH: 0.000 BBH: 0.000

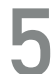

Has NS: 1.000 Has Remnant: 1.000 Has Mass Gap: 0.000

Distance (Mean): 118.825 +/- 45.273 Mpc Distance modulus: 35.375

-------------------

Join related channel: #s230918aq Skymap Link | Grace DB

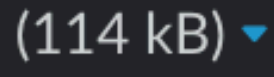

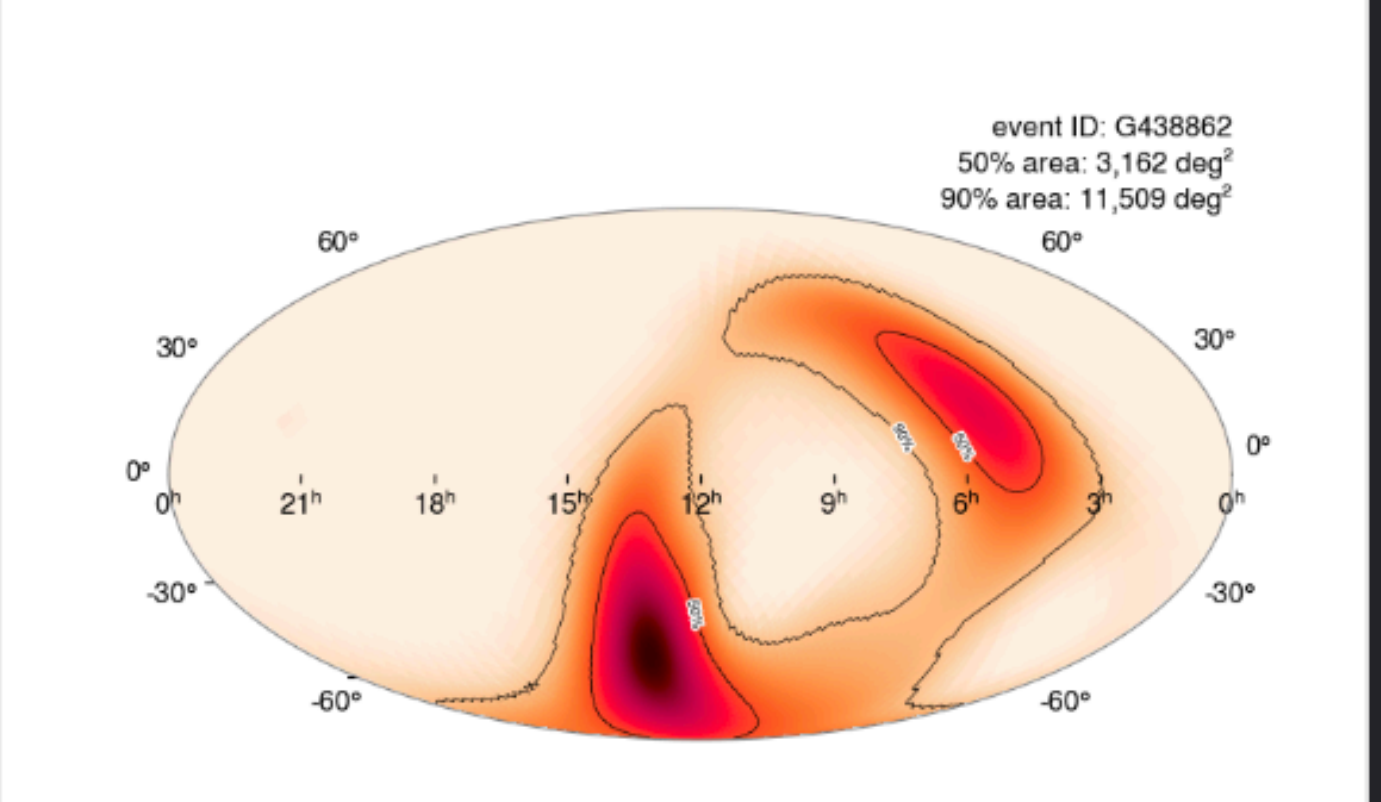

<https://github.com/scimma/hop-slack-app>

- ▸ It's now possible to listen to Kafka messages with Hopskotch (e.g. LVK)
- Trigger the LCO TOM Toolkit to get more photometry
- ▸ Report your followup observations to TNS, GCN and again as Kafka message on Hopskotch/HERMES
- ▸ Your colleague can listen to your messages, and trigger spectroscopic followup on Gemini
- ▸ All without a human in the loop!

# **BUILDING YOUR OWN PIPELINES AROUND HOPSKOTCH - A SIMPLE EXAMPLE**

# **See Adam Brazier's Poster - 456.20**

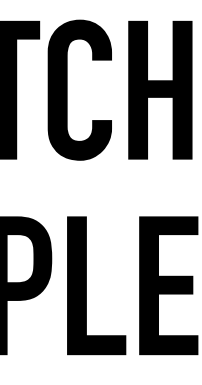

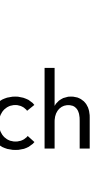

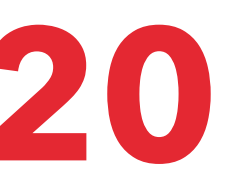

# **TREASURE MAP - HOPSKOTCH INTEGRATION**

- ▸ X-ray sources are reported by Swift in GCN notices.
- When a GCN notice is carried through Hopskotch, the X-ray sources are extracted into a database
- Treasure map queries this database via API to report X-ray sources.
- Building the connections with TOM Toolkit and AEON automagically means we can keep Treasuremap updated in real-time.

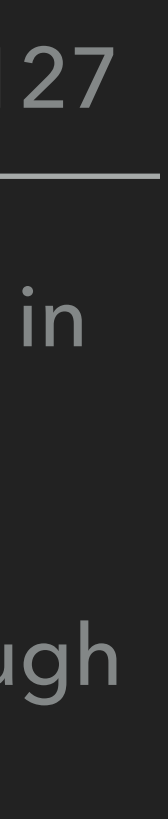

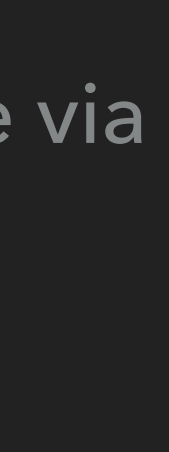

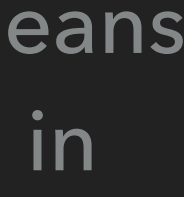

<https://treasuremap.space/>

### **Gravitational Wave Localization and Pointings: S190426c [GraceDB]**

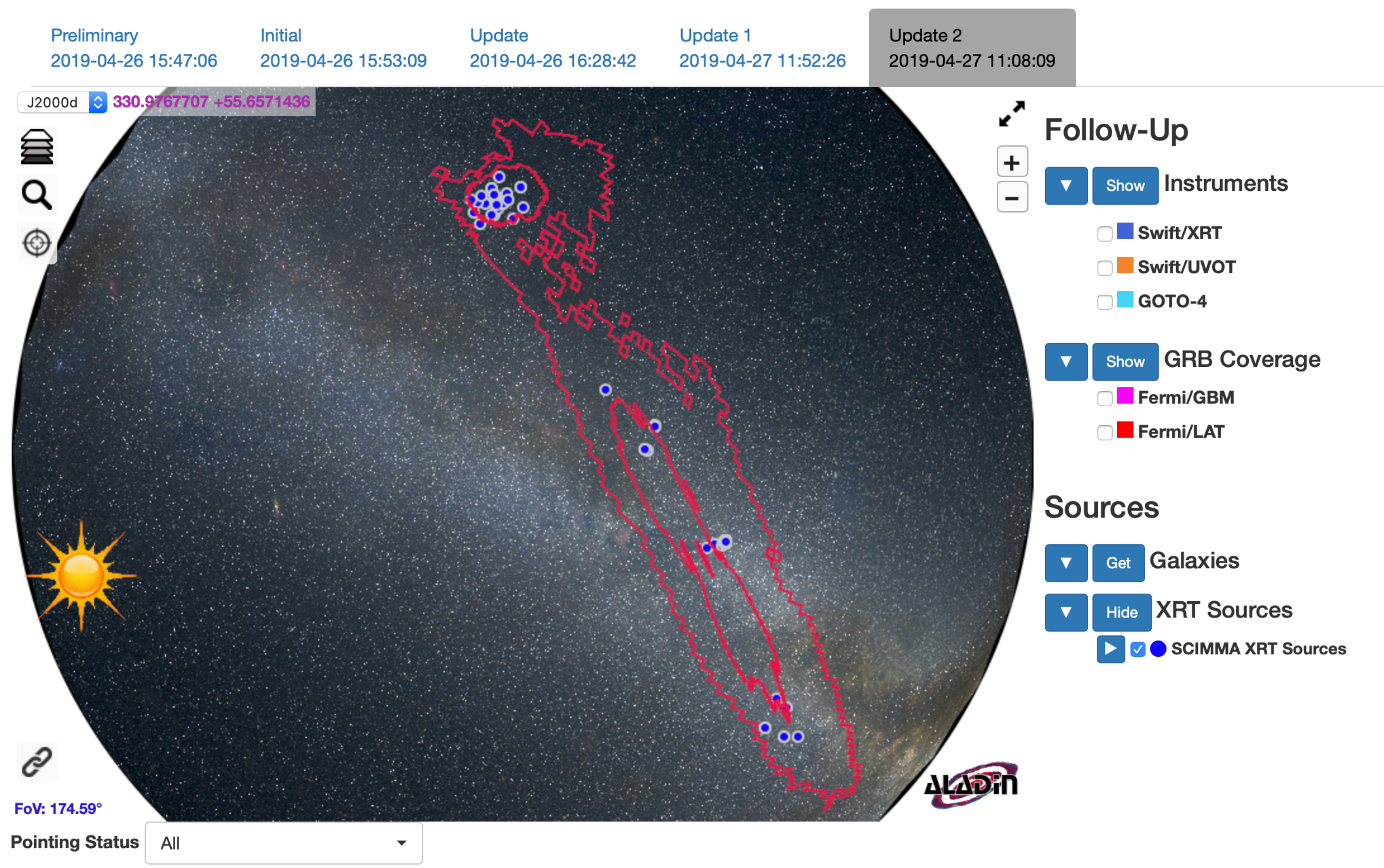

Date range (days since Time of Signal): 0.21 - 6.3489999999999999

**K** HERMES

![](_page_6_Picture_73.jpeg)

# See Curtis McCully's Talk - 449.04

**ER** 

ck-30d512c8

ck-30d512c8

ck-30d512c8

ck-30d512c8

ck-30d512c8

ck-30d512c8

ck-30d512c8

ck-30d512c8

ck-30d512c8

ck-30d512c8

 $\div$ 

now: 10

### S240104bl - INITIAL

Message ID: c6f1cc7a 中 Superevent Messages: S240104bl

### URLS KEYPAIRS  $\equiv$

![](_page_6_Picture_74.jpeg)

![](_page_6_Picture_75.jpeg)

![](_page_6_Picture_22.jpeg)

**K** HERMES

![](_page_7_Picture_61.jpeg)

![](_page_7_Picture_3.jpeg)

# 5 min tutorial to get started with Hopskotch & HERMES

Stream Status: (

About gsnarayan@gmail.com

![](_page_7_Figure_7.jpeg)

![](_page_8_Picture_0.jpeg)

- ▸ Hopskotch can carry ANY message not just science data - e.g. observatory status for your robotic telescope
- High availability, scalable, pub-sub active with **LVK, IceCube, AMON, SNEWS, GCN**  now!
- Easy to connect to your existing difference imaging analysis/GW/neutrino/high-energy particle pipeline and **start serving alerts to the community with archiving (FOR FREE)**.
- ▸ HERMES gives you an easy way to **report**  discoveries/followup fast to the community, including TNS and GCN
- ▸ Several SCIMMA members at AAS come talk with us!

![](_page_9_Figure_7.jpeg)

![](_page_9_Figure_8.jpeg)

![](_page_9_Figure_9.jpeg)

![](_page_9_Picture_10.jpeg)

![](_page_9_Picture_11.jpeg)

![](_page_9_Picture_0.jpeg)

# **TAKEAWAYS**